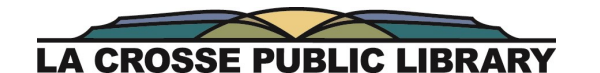

# *May Computer Classes*

# **Thursday, 5/4, 10am-12pm: Microsoft PowerPoint**

Learn how to use this popular presentation and slide show software. Learn how to create and edit slides, change color schemes, apply transitions and animations, set up timing options, plus printing and saving options.

# **Tuesday, 5/9, 10am-12pm: Pinterest**

Learn how to search for projects and ideas, create and add to boards, follow other pinners, and more. Don't have an account yet? Come 10 minutes early and we'll help you get started. An email address is required.

# **Thursday, 5/11, 10am-12pm: Craigslist**

Learn how to use Craigslist to buy or sell items, search for jobs, post community events, and more! We'll also discuss important safety tips.

## **Tuesday, 5/16, 5:30pm-7:30pm: Microsoft Word part 1**

Great for absolute beginners and "it's been a while" folks. Learn how to get around your document, change how your text looks, and run spell check. Also learn about saving and printing.

# **Thursday, 5/18, 5:30pm-7:30pm: Microsoft Word part 2**

Follows Word part 1. Learn how to make more complex changes to your document, plus insert charts, pictures, clip art, and page numbers. Learn how to use the thesaurus, add notes, and make use of templates.

# **NEW! Tuesday, 5/23, 5:30pm-7:30pm: Smart shopping with your smart phone**

Shopping apps and your smart phone can help you be a smarter shopper. Learn about different types of apps and possible security concerns. Bringing your phone along is helpful but not absolutely necessary.

# **Seating is limited. Call the Reference Desk at 789-7122 to sign up for classes.**

*www.lacrosselibrary.org/computer-classes www.facebook.com/lacrosselibrary*

LA CROSSE PUBLIC LIBRARY 800 Main St.

### *May Computer Classes*

#### **Thursday, 5/4, 10am-12pm: Microsoft PowerPoint**

Learn how to use this popular presentation and slide show software. Learn how to create and edit slides, change color schemes, apply transitions and animations, set up timing options, plus printing and saving options.

#### **Tuesday, 5/9, 10am-12pm: Pinterest**

Learn how to search for projects and ideas, create and add to boards, follow other pinners, and more. Don't have an account yet? Come 10 minutes early and we'll help you get started. An email address is required.

#### **Thursday, 5/11, 10am-12pm: Craigslist**

Learn how to use Craigslist to buy or sell items, search for jobs, post community events, and more! We'll also discuss important safety tips.

#### **Tuesday, 5/16, 5:30pm-7:30pm: Microsoft Word part 1**

Great for absolute beginners and "it's been a while" folks. Learn how to get around your document, change how your text looks, and run spell check. Also learn about saving and printing.

#### **Thursday, 5/18, 5:30pm-7:30pm: Microsoft Word part 2**

Follows Word part 1. Learn how to make more complex changes to your document, plus insert charts, pictures, clip art, and page numbers. Learn how to use the thesaurus, add notes, and make use of templates.

#### **NEW! Tuesday, 5/23, 5:30pm-7:30pm: Smart shopping with your smart**

**phone** Shopping apps and your smart phone can help you be a smarter shopper. Learn about different types of apps and possible security concerns. Bringing your phone along is helpful but not absolutely necessary.

### **Seating is limited. Call the Reference Desk at 789-7122 to sign up for classes.**

### LA CROSSE PUBLIC LIBRARY 800 Main St.

### *May Computer Classes*

#### **Thursday, 5/4, 10am-12pm: Microsoft PowerPoint**

Learn how to use this popular presentation and slide show software. Learn how to create and edit slides, change color schemes, apply transitions and animations, set up timing options, plus printing and saving options.

#### **Tuesday, 5/9, 10am-12pm: Pinterest**

Learn how to search for projects and ideas, create and add to boards, follow other pinners, and more. Don't have an account yet? Come 10 minutes early and we'll help you get started. An email address is required.

#### **Thursday, 5/11, 10am-12pm: Craigslist**

Learn how to use Craigslist to buy or sell items, search for jobs, post community events, and more! We'll also discuss important safety tips.

#### **Tuesday, 5/16, 5:30pm-7:30pm: Microsoft Word part 1**

Great for absolute beginners and "it's been a while" folks. Learn how to get around your document, change how your text looks, and run spell check. Also learn about saving and printing.

#### **Thursday, 5/18, 5:30pm-7:30pm: Microsoft Word part 2**

Follows Word part 1. Learn how to make more complex changes to your document, plus insert charts, pictures, clip art, and page numbers. Learn how to use the thesaurus, add notes, and make use of templates.

#### **NEW! Tuesday, 5/23, 5:30pm-7:30pm: Smart shopping with your smart**

**phone** Shopping apps and your smart phone can help you be a smarter shopper. Learn about different types of apps and possible security concerns. Bringing your phone along is helpful but not absolutely necessary.

### **Seating is limited. Call the Reference Desk at 789-7122 to sign up for classes.**

#### **LA CROSSE PUBLIC LIBRARY** 800 Main St.

## *May Computer Classes*

#### **Thursday, 5/4, 10am-12pm: Microsoft PowerPoint**

Learn how to use this popular presentation and slide show software. Learn how to create and edit slides, change color schemes, apply transitions and animations, set up timing options, plus printing and saving options.

#### **Tuesday, 5/9, 10am-12pm: Pinterest**

Learn how to search for projects and ideas, create and add to boards, follow other pinners, and more. Don't have an account yet? Come 10 minutes early and we'll help you get started. An email address is required.

#### **Thursday, 5/11, 10am-12pm: Craigslist**

Learn how to use Craigslist to buy or sell items, search for jobs, post community events, and more! We'll also discuss important safety tips.

#### **Tuesday, 5/16, 5:30pm-7:30pm: Microsoft Word part 1**

Great for absolute beginners and "it's been a while" folks. Learn how to get around your document, change how your text looks, and run spell check. Also learn about saving and printing.

#### **Thursday, 5/18, 5:30pm-7:30pm: Microsoft Word part 2**

Follows Word part 1. Learn how to make more complex changes to your document, plus insert charts, pictures, clip art, and page numbers. Learn how to use the thesaurus, add notes, and make use of templates.

#### **NEW! Tuesday, 5/23, 5:30pm-7:30pm: Smart shopping with your smart**

**phone** Shopping apps and your smart phone can help you be a smarter shopper. Learn about different types of apps and possible security concerns. Bringing your phone along is helpful but not absolutely necessary.

**Seating is limited. Call the Reference Desk at 789-7122 to sign up for classes.**

### LA CROSSE PUBLIC LIBRARY 800 Main St.

### *May Computer Classes*

#### **Thursday, 5/4, 10am-12pm: Microsoft PowerPoint**

Learn how to use this popular presentation and slide show software. Learn how to create and edit slides, change color schemes, apply transitions and animations, set up timing options, plus printing and saving options.

#### **Tuesday, 5/9, 10am-12pm: Pinterest**

Learn how to search for projects and ideas, create and add to boards, follow other pinners, and more. Don't have an account yet? Come 10 minutes early and we'll help you get started. An email address is required.

#### **Thursday, 5/11, 10am-12pm: Craigslist**

Learn how to use Craigslist to buy or sell items, search for jobs, post community events, and more! We'll also discuss important safety tips.

#### **Tuesday, 5/16, 5:30pm-7:30pm: Microsoft Word part 1**

Great for absolute beginners and "it's been a while" folks. Learn how to get around your document, change how your text looks, and run spell check. Also learn about saving and printing.

#### **Thursday, 5/18, 5:30pm-7:30pm: Microsoft Word part 2**

Follows Word part 1. Learn how to make more complex changes to your document, plus insert charts, pictures, clip art, and page numbers. Learn how to use the thesaurus, add notes, and make use of templates.

#### **NEW! Tuesday, 5/23, 5:30pm-7:30pm: Smart shopping with your smart**

**phone** Shopping apps and your smart phone can help you be a smarter shopper. Learn about different types of apps and possible security concerns. Bringing your phone along is helpful but not absolutely necessary.

**Seating is limited. Call the Reference Desk at 789-7122 to sign up for classes.**